## **CHUKA UNIVERSITY FORTH YEAR SECOND SEMESTER EXAMINATIONS FOR BACHELOR OF APPLIED COMPUTER SCIENCE**

#### **ACMP 428: UNIX SYSTEMS ADMINISTRATION AND PROGRAMMING (LINUX)**

#### **CANDIDATE INSTRUCTIONS**

- 1. Answer **all questions** in section A and any other **two questions** from section B.
- 2. No Reference Material is allowed in the exam Room.
- 3. Write legibly on Both sides of question paper.
- 4. All Mobile phones should be switched off in the exam room.

### **SECTION A (COMPULSORY)**

#### **QUESTION 1(COMPULSORY) [30 MARKS]**

- a) Using an example, explain the use of the following command on files. \$ sort record.txt | uniq (4marks)
- b) Write a shell script using FUNCTIONS that prompt a user to enter his first name, and two numbers. it then prints the name and the sum of two numbers (6marks)
- c) Differentiate between *echo* and *echo {0,1}{0,1}{0,1}* when keyed on the command prompt. (4marks)

### d) Explain what the following commands does in Linux.

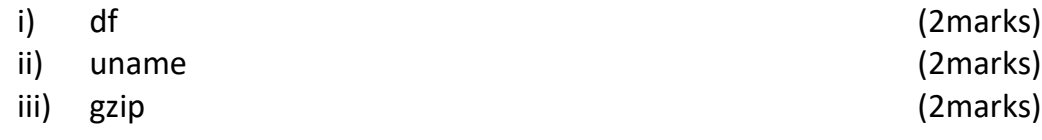

- e) Explain FIVE shell build in variables. (5marks)
- f) Write a shell script called *leaptest* that prompts a user to enter the year in 4 digits and test if the year is leap or not (*a leap year is divisible by 4*) (5marks)

# **SECTION B (**Answer **two question** from this section**) QUESTION 2 [20 MARKS]**

- a) Write a shell script that prints the following output (8marks) 0 1 0 2 1 0 3 2 1 0 4 3 2 1 0
- b) Explain the usage of the following Linux commands in TCP/IP management

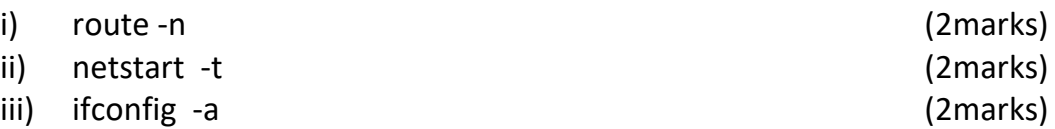

c) Explain what happens when each of the following codes are keyed in a bash console. Hence write the output.

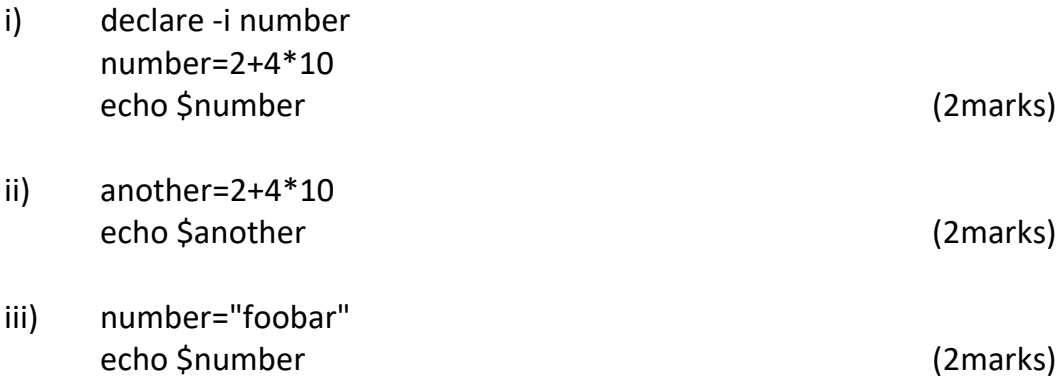

### **QUESTION 3 [20 MARKS]**

- a) Outline TWO ways on how to set permissions of a file such that the user has all the privileges, while group and others have only read and execute privileges. (6marks)
- b) Using pipes, display all lines of files list1 and list2 that contains letter 'p', and sort the results (3marks)
- c) Explain the following Linux installation methods
	- i) CD/ DVD installation
	- ii) Network installation
	- iii) Kick-start installation (6marks)
- d) Outline the function of the following directories in Linux operating system
	- i) /usr/bin
	- ii) /boot
	- iii) /dev
	- iv) /etc
	- v) /media (5marks)

### **QUESTION 4 [20 MARKS]**

- a) Write a shell script that will prompt a user to enter a number, then it returns the factorial of the number. (7marks)
- b) Using an example, Explain the following redirection commands

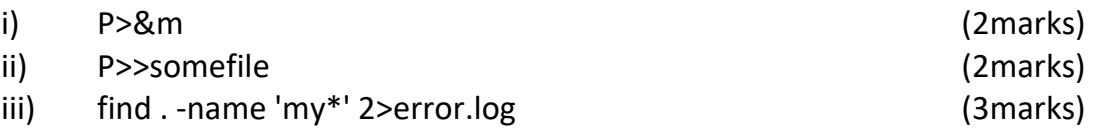

c) Explain SIX special variables that can be used in shell scripting. (6marks)

### **QUESTION 5 [20 MARKS]**

- a) Tar command can be used with several options in Linux. Explain FIVE options that can be used with the tar command. (5marks)
- b) Write a shell script that prompts a user to enter four numbers. It then finds the sum, the average and the product of the four integers entered. (7marks)
- c) Write a shell script using if…fi statement, and test command to test for the following: - (8marks)

If a file is not empty, If it's a file and a not directory, If a file exists, If it's a directory and not a file, If a file is read only, If file is executable